## **Solaris 11 Operating Environment Courses**

**(Platforms: Oracle SPARC and Oracle x86 / x64 based)** 

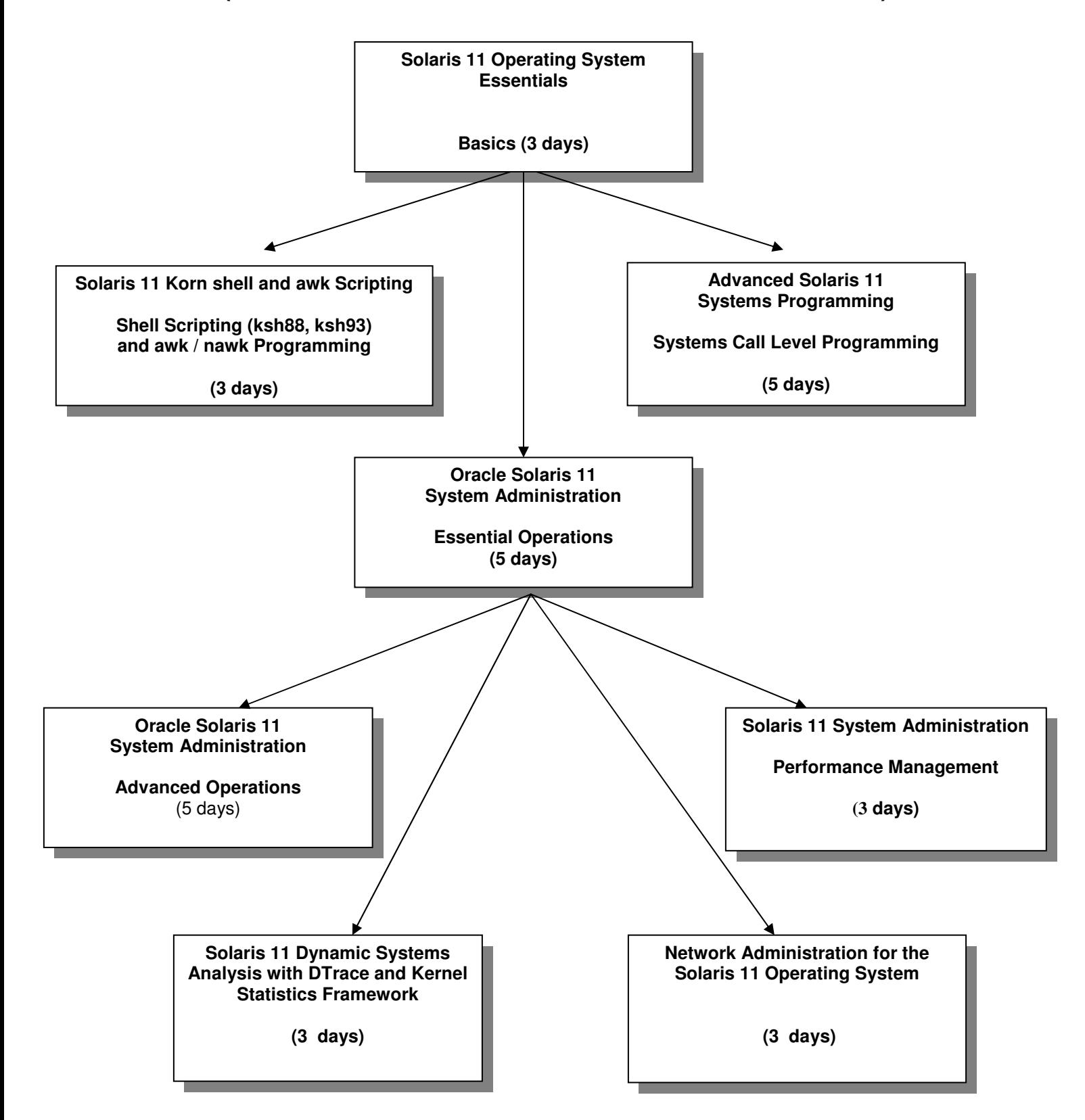

## **Solaris 11 Operating System Essentials**

#### **COURSE DESCRIPTION**

 This course teaches the basic working environment of a **Solaris 11** system. It introduces commonly required operations that can be performed by entering commands interactively in a command terminal, along with functions available in the **GNOME** Desktop Environment. This course is taught for the following platforms: **Solaris 11.2 SPARC and x86 / x64 platforms.** 

#### **COURSE OBJECTIVES**

 Each participant will be able to use **BASH** and **Korn Shell** techniques and commands to maintain collections of files, create files using interactive editor utilities, create and execute basic command procedures, communicate with other users, and tailor the interactive environment to meet their needs. Environment control using the **GNOME** graphical utilities will also be shown.

## **COURSE TOPICS**

**Understanding the User Environment Unix** / **Solaris** Software Overview Process Concepts

The **GNOME** Desktop Environment GUI

#### **Getting Started with the Command Language**

Logging Into a **Solaris 11** System

- Graphically through the **GNOME**
- Non-graphically thru telnet or emulation
- Shell Syntax Rules

Command Line Editing

- Obtaining help using **man** and **GNOME help**
- Basic Network Operations

Defining and using **ssh** keys

## **Solaris 11 Operating System Essentials**

#### **COURSE TOPICS**

#### **Managing Files**

 File Specification Syntax Device Specifications Directory Specifications Using the **GNOME Nautilus** file manager Regular Expressions and Special Characters **Unix** / **Solaris** Commands to Manipulate Files **GNOME** utilities to manipulate files File Protection Mechanisms Standard Permission Code Scheme Access Control Lists (**ACL**s)

#### **Creating and Editing Text Files: Part 1**

 Using GUI-based editors (**gedit**) **vim** Editor **ex** Editor (commands within **vim**)

#### **Creating and Editing Text Files: Part 2**

 Advanced Features of the **vim** Editor abbreviations mapping keys

#### **Improving the User Interface**

 Saving History Commands Creating Command Aliases Redirection of Input and Output Using Hard and Symbolic Links Process Control Commands

#### **Shell Script Procedures**

 Rules for Creating Procedures The .profile Procedures

## **Solaris 11 Operating System Essentials**

### **COURSE TOPICS**

#### **Print and Batch Mechanisms**

 The **lp** command and options Using the **GNOME** print manager The **at** command and options The **crontab** command and options

#### **User Level Tape Operations**

 **tar** utility syntax **tar** commands for product access Using compression/uncompression commands **compress** / **uncompress gzip** / **gunzip**

#### **COURSE DURATION**

 This course normally requires **three** (3) days, approximately 50% lecture and 50% lab time.

#### **COURSE PREREQUISITES**

 This course is considered to be the basic **Unix / Solaris 11** course. Experience with any (other) interactive system is helpful.

# **Solaris 11 Shell and awk Scripting**

#### **COURSE DESCRIPTION**

 This course teaches the **Solaris 11** professional (user, systems administrator, application/system programmer) the techniques needed to develop advanced shell and reporting type procedures under **Solaris 11**. Techniques in the major shells will be shown. **All Solaris 11 platforms support the techniques in this course.** 

#### **COURSE OBJECTIVES**

 Each participant will be able to use **Solaris 11**, **awk**, **nawk**, **BASH** and **Korn** shell commands to maintain collections of files, control usage of shell command scripts, and generate reports using the **(n)awk** facility.

#### **COURSE TOPICS**

#### **Basics of Shell Scripting**

 Types of shell scripts driver complex Available shells in Solaris 11 Developing a template Adding documentation to shell scripts

#### **Writing Shell Scripts**

 **BASH** and **Korn** Shell environment variables User-defined variables Substitution of variables Command substitution in variables Decision statements Looping statement constructs typesetting variables for output typesetting integer and floating point variables

# **Solaris 11 Shell and awk Scripting**

#### **COURSE TOPICS**

#### **Writing Shell Scripts (continued)**

 the **select** construct (for menus) using and defining functions accessing files' records using pipes handling signals with **trap** defining and using indexed arrays

#### **Writing Advanced (Korn) Shell Scripts**

 defining and using active variables nameref variables (references) defining and using associative arrays accessing files' records directly with exec special parameter/variable substitutions parent / co-process communications adding option processing in shell scripts accessing socket level **TCP/IP** connections

#### **Using the awk Utility to Generate Reports**

 **awk** utility calling techniques Patterns and actions Using the **BEGIN** and **END** patterns Using **awk** built-in variables Procedure-defined variables in **awk** Formatted output using **printf**

#### **COURSE DURATION**

 This course normally requires **three** (3) days, approximately 50 % lecture, and 50 % lab time.

#### **COURSE PREREQUISITES**

 This is an advanced **Solaris 11** course. It is assumed that participants either have attended the **Solaris 11 Operating System Essentials** course, or have equivalent experience with a **Solaris 11** system.

## Advanced Solaris 11 Systems Programming

#### Course Description

This course introduces the participants to system level programming in the C language in a Solaris 11 environment. The course focuses on Unix system calls and library functions, how to use them, and their underlying mechanisms. The course deals with many facets of the Unix operating system, including: introduction to UNIX kernel structure, I/O, Signals, Signal handlers, Timers, Processes, Multi-Tasking, Inter-Process Communication (IPC) Pipes, Shared memory, Message Queues, Semaphores, Networking, Sockets, using TCP/IP and UDP/IP.Throughout the course the information presented is related to the participant through: the execution of common **Solaris 11** user/administrator commands, and writing, compiling, and executing example C language programs which demonstrate the use of system routines and accessing system data structures on a live Solaris 11.2 system.

#### Course Objectives

Upon completion of this course the participant will be able to:

- Explain the various mechanisms available to the programmer in a **Solaris 11** environment
- Write a wide variety of applications using standard **Unix** system calls and library functions

#### Course Topics

#### System Programming Environment of the Solaris 11 Operating Environment

Environment of a C language program

 System level programming requirements: C compiler issues Header files and libraries Special data types used Useful functions Error handling (basic) Documentation Security Issues

#### File Systems

 Types of file I/O File I/O structures File I/O access types Dealing with STDIN, STDOUT, STDERR Creating and using temporary files Directory file access and manipulation Permissions

#### Process Creation and Control

 Attributes (username, UID, PID, Groups) Creation methods Multi-tasking Shells Synchronization An introduction to threads

## Advanced Solaris 11 Systems Programming

#### Course Topics

#### Synchronization and System Information

 Time issues: how time is maintained timers General synchronization semaphores mutexes signals (generation and handling) System information: uname hostname load averages

#### Interprocess Data Communication Facilities

 Overview of Unix IPC Facilities Memory Mapped files Pipes and Named Pipes Messages Queues Creating and Using Shared Memory structures Programming the **Solaris 11** contract data system

#### Sharing Code Between Processes

 Building shared object (libraries) Static Linking Dynamic Linking

#### Networking

 Concepts and basic requirements Socket creation and usage TCP/IP level connections UDP/IP level connections

#### Course Duration

This course normally requires five (5) days, 60% lecture, 40% hands on lab exercises.

#### Course Prerequisites

It is assumed that the participant has a solid background in basic **Unix** utilities and editors (such as vi), and a working knowledge of the  $C$  (or  $C++$ ) programming language(s). The material in this course applies to all major Unix variants (Oracle Solaris, HP-UX, IBM AIX, and all Linux types). Environmental or execution differences will be shown when applicable.

## **Essential Operations**

### **COURSE DESCRIPTION**

 This course will teach the commands and methods needed to setup and manage a **Solaris 11** system. The course will also use a problem solving approach in the lab exercises to teach system administrators advanced topics, for long-term mangement of the system.

#### Systems: **thru Solaris 11.0 thru 11.2 SPARC and x86/x64 platforms.**

#### **COURSE OBJECTIVES**

 On completion of this course, a systems administrator should be able to install, update, and boot the **Solaris 11** operating system; set up user accounts and directories; prepare queues for use; perform backups for integrity and performance reasons; monitor the system for performance and do basic setup of network software and capabilities.

## **COURSE TOPICS**

#### **Advanced System Concepts for System Administrators**

 Process concepts Shell command usage and review Optimizing system help information System administrator functions Using the **root** account (role) Introduction to Role Based Access Control **(RBAC)**  Using the **GNOME** administrative graphical interfaces Manipulating system default environment files

#### **System Installation and Updating**

 Installation types and methods Installing the **Solaris 11** operating system Maintaining the system via **SRU**s Adding additional products to the system (packages) Reconfiguring the **Solaris 11** kernel via parameters (**mdb**)

## **Essential Operations**

#### **COURSE TOPICS**

#### **Startup and Shutdown**

 Components involved in the **Solaris 11** boot  **GRUB** loader stages and configuration Manipulating **EEPROM** commands and parameters Default bootstrap Boot to single-user mode Solaris fail-safe boot features **SMF** startup methods, tools, and procedures Understanding **milestones** Adding procedures to the startup mechanisms Shutdown methods and control

#### **Managing of System Users**

 **UID** and **GID** concepts Creation of a user account Security through **password aging** password lifetime and composition using password history and dictionaries Controlling access by groups Login sequence Setting up user environment files Using and maintaining user login files Viewing and controlling running processes

 Basic setup and control of the **GNOME gdm-binary** (login manager) **.gnome\*** files and directories (menus and layouts)

 Remote graphical environments **vncserver / vncviewer /etc/X11/gdm/gdm.conf** 

## **Essential Operations**

#### **COURSE TOPICS**

#### **Managing Disk and Backup Volumes**

 Commands to manipulate **ufs** disks/filesystems partitioning disk surfaces with **format** creating **ufs** file systems (**newfs**) manipulating file system structures verifying file system structures with **fsck** making file systems available to software (**mount**) Creating and using **zfs** file systems Commands to manipulate archival volumes: **tar** utility **ufsdump** and **ufsrestore** utilities **ufs** snapshots **zfs** snapshots **zfs** send and receive utilities

#### **Monitoring System Activity**

 Informational Utilities The **vmstat** utility The **iostat** utility The **sar** utility The **netstat** utility Maintaining swap and paging space(s) Building and using the **top** facility An Introduction to **kstat** and **DTrace**

#### **Introduction to Solaris 11 Virtualization**

 Zones concepts Configuring and installing a zone Basic zone administration

## **Essential Operations**

### **COURSE TOPICS**

#### **Network Setup and Configuration (via NWAM)**

 **TCP/IP** address selection Host names and related files Configuring network devices Network testing with **ping** Network utilities: **telnet, rlogin, rcp, rsh, ssh** Controlling network services via **SMF (inetadm)** 

#### **Maintaining System Integrity**

 Login and user accounting Command/process level accounting Using **cron** tables Managing core and crash dump files

#### **COURSE DURATION**

 This course normally requires five (5) days, approximately 60% lecture, and 40% lab time.

#### **COURSE PREREQUISITES**

 It is assumed that the participant has successfully completed the **Solaris 11 Operating System Essentials** course, or has equivalent system time as a user.

## **Advanced Operations**

## **COURSE DESCRIPTION**

 The **Oracle Solaris 11 (Advanced) System Administration** course introduces participants to: virtualization (**zones**), configuring access to networked directories and file systems (**NFS**), dynamic system tracing for system analysis (**DTrace**), core dump analysis, an introduction to the usage of access control lists (**ACL**) and the implementation of privileges in **Solaris 11**. In many areas of discussion, emphasis will be placed on writing tools for monitoring and/or access. These tools will include **Korn shell** scripts, **Perl** procedures, and  **C language** programs.

Systems: **Oracle Solaris 11**, **SPARC** or **x86/x64** hardware platforms.

## **COURSE OBJECTIVES**

On completion of this course, a system administrator should be able to:

- configure and setup **NFS** server and client systems
- create and control virtualization features (**zones**)
- configure a basic **Automated Installer (AI)** server
- use both file and directory **ACL**s
- distinguish between privilege and non-privilege aware programs
- control privileges at the executable and user process levels

## **COURSE TOPICS**

 **Advanced Solaris 11 Installation Setup - part 1 IPS** (Image Packaging Service) setups local and remote multiple boot environments Updating **Solaris 11** via **SRU**s

## **Advanced Operations**

#### **COURSE TOPICS**

#### **Advanced Solaris 11 Installation Setup - part 2**

 Configuring **Solaris 11** installation methods text installer Automated Installer (**AI**) default basic manifest customization installadm service setup multiple boot environments

#### **Virtualization in Solaris 11**

virtualization types hardware based software based benefits of software virtualization overview of **Solaris 11** implementation (**zones**)

#### **Features of Solaris Zones**

types (**whole root**) and templates creation and usage of control daemons networking capabilities operating states the **global** zone branded zones

#### **Initial Operations on Solaris Zones**

configuring zones (features) booting zones installing zones (identification and attributes) using the zone virtual console zone shutdown zone deletion

## **Advanced Operations**

#### **COURSE TOPICS**

#### **Administrative Operations on Solaris Zones**

package management patch control, addition, removal **Solaris 11** update considerations with active zones renaming, moving, cloning, migrating zones backup and recovery mechanisms

#### **Storage Access in Solaris Zones**

accessing **UFS** data sharing **zpool/zfs** global zone data **NFS** client/server capabilities

#### **Security Features in Solaris 11**

File and Directory (**ZFS**) **ACL**s Using Role Based Access Control (**RBAC**) Principle of Least Privilege Assigning privileges to users and programs Using **Extended Policy** privilege assignment

#### **Advanced Networking Features**

 **NFS** client and server setup **automounter** setup and configuration **DNS** client setup **LDAP** client setup Introduction to **LDAP** structure and server Configuring local and remote **syslog** Configuring link failover via IPMP Link aggregation

## **Advanced Operations**

#### **COURSE TOPICS**

#### **Managing the Service Management Facility (SMF)**

 Implement a plan to configure services Generating manifests with **svcbundle** Configure **SMF** services Recover a service from a snapshot Troubleshoot **SMF** services

#### **COURSE DURATION**

 This course normally requires **four** (4) **days**, approximately 60% lecture, and 40% lab time.

### **COURSE PREREQUISITES**

 It is assumed that the participant has successfully completed the **Oracle Solaris 11 System Administration** course, or has equivalent system time as a user, and is comfortable with basic systems administration functions.

## **Performance Management (Monitoring,Analysis,Modifications)**

### **COURSE DESCRIPTION**

The **Solaris 11 Systems Administration: Performance Management** course introduces participants to performance management principles, monitoring utilities / tools, and analysis for the **Solaris 11** Operating Environment. The course includes a review of Solaris subsystems, along with the utilities provided to monitor system efficiency including **sar** and the **\*stat** family of tools. This revision also presents tools new to **Solaris 11**, including **dtrace** and **kstat**. In each area of discussion, emphasis will be placed on writing tools for monitoring and analysis. These tools will include **Korn shell** scripts, **Perl** procedures, and **C language** programs.

Systems: **Solaris 11**, **SPARC** or **x86/x64** hardware platforms.

## **COURSE OBJECTIVES**

On completion of this course, a systems administrator should be able to:

- Describe performance management fundamentals
- Use the **Solaris 11 OS** and third-party tools to analyze performance
- Write tools in various languages
- Use **Solaris 11** performance data extensions (**kstat**, **dtrace**)
- View and set kernel-based tuning parameters
- Monitor and report on process and thread activity
- Modify **CPU** scheduling and virtual memory operations

## **COURSE TOPICS**

#### **Performance Basics**

 Describe the principles of performance analysis Describe the performance management process Terms used to describe performance aspects Factors affecting system performance Performance metrics Virtual system caching

#### **Performance Management (Monitoring,Analysis,Modifications)**

#### **COURSE TOPICS**

 **Solaris 11 Monitoring Capabilities**  Monitoring tools provided with **Solaris 11 \*stat** family of programs **sar** / **sadc kstat** (command, modules, libraries) **dtrace** (introduction to usage) Third party / freely available tools **SE Toolkit** programs **ManageEngine**  tools from **OpenSolaris** User-written tools methods and rules Kernel tunables (viewing, changing)

#### **Memory Management**

Memory layout and distribution Memory usage by the kernel Process creation Process virtual address space Buffer Cache (and allocation control) Shared Memory / Page Caching Paging and Swapping Monitoring Tools

#### **CPU Management**

 Software priorities concepts Impact of the nice parameter Priority boosting Using **dispadmin** to adjust **CPU** mechanisms Tuning Java threaded applications Process states Monitoring tools

### **Performance Management (Monitoring,Analysis,Modifications)**

#### **COURSE TOPICS**

#### **I/O Management**  Breakdown of disk I/O Measuring Disk and I/O **UFS** performance File system structure concepts File system caching Name Lookup Caching Tuning the Paged Buffer Cache Size Monitoring tools File system performance statistics **UFS** parameters to improve efficiency Alternative write strategies to UFS buffering **ZFS** performance **zpool** creation considerations **ZFS** file system parameters **ZFS** compression performance **ZFS** deduplication Monitoring Tools

#### **Network Management**

 **TCP/IP** Layers Socket controls Controlling network services Setting network buffer values Monitoring tools

#### **Summaries**

 Memory management **CPU** management **I/O** management Network management User program management

## **Performance Management (Monitoring,Analysis,Modifications)**

#### **COURSE DURATION**

 This course normally requires **three** (3) days, approximately 60% lecture, and 40% lab time.

#### **COURSE PREREQUISITES**

 It is assumed that the participant has successfully completed the **Oracle Solaris 11 System Administration** course, or has equivalent system time as a user, and is comfortable with basic systems administration functions.

# **Solaris 11 Dynamic Systems Analysis**

## **Kernel Statistics Framework (KSTATs) / Dynamic Tracing (DTrace)**

### **COURSE DESCRIPTION**

The **Solaris 11 Dynamic Systems Analysis** course introduces participants to the new facilities: **DTrace** and **KSTATS**. Using these tools, a systems administrator / systems programmer / systems analyst is able to watch kernel and systems level activity as they are occurring.

Systems: **Solaris 11**, **SPARC** or **x86/x64** hardware platforms.

#### **COURSE OBJECTIVES**

On completion of this course, the participant should be able to:

- Describe system troubleshooting fundamentals
- Understand the components in Dynamic Tracing (**DTrace**)
- Learn the basics of the **D** scripting language
- Write **DTrace** one-line and scripted procedures
- Monitor system level activity
- Look at the modules that comprise the Kernel Statics Framework
- Write **C** programs to access the **KSTATS** cells
- Build system monitors using **KSTATS** with shell and **Perl** scripts

## **COURSE TOPICS**

 **Dynamic Tracing (DTrace) Architecture DTrace** Components **Providers**  Probes **Functions**  Built-in variables Required privileges Zone considerations

# **Solaris 11 Dynamic Systems Analysis**

## **Kernel Statistics Framework (KSTATs) / Dynamic Tracing (DTrace)**

#### **COURSE TOPICS**

#### **DTrace Procedures**

 The **D** Scripting Language **Components Techniques**  Writing **D** based scripts one - liners programmatic

#### **DTrace Kernel Level Tracing**

 Commonly traced areas system calls **TCP/IP**  kernel variables open files Writing **D** based scripts one - liners programmatic

#### **DTrace Application Level Tracing**

 Commonly traced process areas system calls environment variables open files

#### **DTrace Impact Considerations**

 Anonymous tracing Speculative tracing Performance impact of **DTrace** Use and size **DTrace** buffers

# **Solaris 11 Dynamic Systems Analysis**

## **Kernel Statistics Framework (KSTATs) / Dynamic Tracing (DTrace)**

### **COURSE TOPICS**

#### **Kernel Statistics Framework (KSTATs) Architecture**

 **C** library functions (from **Sun**) kstat command interface shell scripting interface Perl module interface

#### **KSTATs Procedures**

Accessing system areas **CPU**  virtual memory disk I/O network I/O

 **Case Studies DTrace KSTATs** 

#### **COURSE DURATION**

 This course normally requires **three** (3) days, approximately 60% lecture, and 40% lab time.

#### **COURSE PREREQUISITES**

 It is assumed that the participant has successfully completed the **Oracle Solaris 11 System Administration** course, or has equivalent system time as a user, and is comfortable with basic systems administration functions and scripting, preferably with either **Korn shell**, **awk**/**nawk** and **Perl**.

#### **COURSE DESCRIPTION**

 This course provides participants with the **concepts** and **tools** needed to understand and configure selected **network server components** in the **Solaris 11** Operating System.

### **COURSE OBJECTIVES**

On completion of this course, a systems adminstrator should be able to

### **COURSE TOPICS**

 **Networking capabilities (overview)**  Networking protocols Transmission Control Protocol/IP (**TCP/IP**) **UDP ARP ICMP Networking configuration (hardware) LAN**s **NIC** devices **Networking utilities (hardware) netstat ifconfig snoop kstat arp ping dladm Networking configuration (automated) sysconfig NWAM**

#### **COURSE TOPICS**

 **Interface configuration via NWAM dladm ipadm netcfg nscfg** configuration of **NCP**s **NCU** values **flows** static and **DHCP** setups

#### **Creating virtual (VNIC) interfaces**

 connections to different network links usage in **Solaris 11** Zones

 **NIC channel bonding** (aggregation) advantages and types creation (**dladm**) monitoring persistence via networking files

#### **IP Network Multipathing** (IPMP)

 Features of **IP** multipathing types (probe-based / link-based) configuring **IP** multipathing **MAC** addresses (**SPARC**) **/etc/notrouter in.multipathd** daemon configuration via **dladm** and **ipadm** troubleshooting and testing **IPMP**

#### **COURSE TOPICS**

 **Routing Configurations**  static **/etc/networks /etc/defaultrouter /etc/norouter /etc/inet/routing.conf route** command **routeadm** utility dynamic **/etc/gateways in.routed** daemon **routeadm** utility routing tables multi-homed host setup troubleshooting and testing routing

#### **Configuring a DHCP server**

 components (**dhcpmgr** / **dhcpconfig** / **pntadm**) control files and logging (**dhtadm**) troubleshooting a **DHCP** server

 **DNS** (Domain Name System) concepts and functions Configure **DNS** servers Primary (files and utilities) Secondary (files and utilities) troubleshooting and testing **DNS** services

 **Configuring NTP** (Network Time Protocol) time management in **Solaris 11** Configure an **NTP** server **(/etc/inet/ntp.server)** Configure an **NTP** client **(/etc/inet/ntp.client)** troubleshooting **NTP**

## **COURSE TOPICS**

 **Networking Security**  secure by default (**netservices**) **inetadm** default (**SMF**) properties service-specific (**SMF**) properties local / remote restrictions **FTP** (inbound) security controls **TCP Wrappers** configuration and usage **Solaris11 IP Filter Firewall**  configuration **(/etc/ipf/ipf.conf)** packet filtering control **(/etc/ifp/pfil.ap)** control (**ipf** / **ipfstat** / **ipmon**)  **troubleshooting and testing IP Filter Firewall**

## **COURSE DURATION**

This course normally requires **three** (3) days, approximately 60% lecture, and 40% lab time.

#### **COURSE PREREQUISITES**

 It is assumed that the participant has successfully completed the **Oracle Solaris 11 System Administration** course.